2010 PDF

https://www.100test.com/kao\_ti2020/646/2021\_2022\_2010\_E5\_B9\_ B4\_E6\_B3\_A8\_c59\_646180.htm 2010

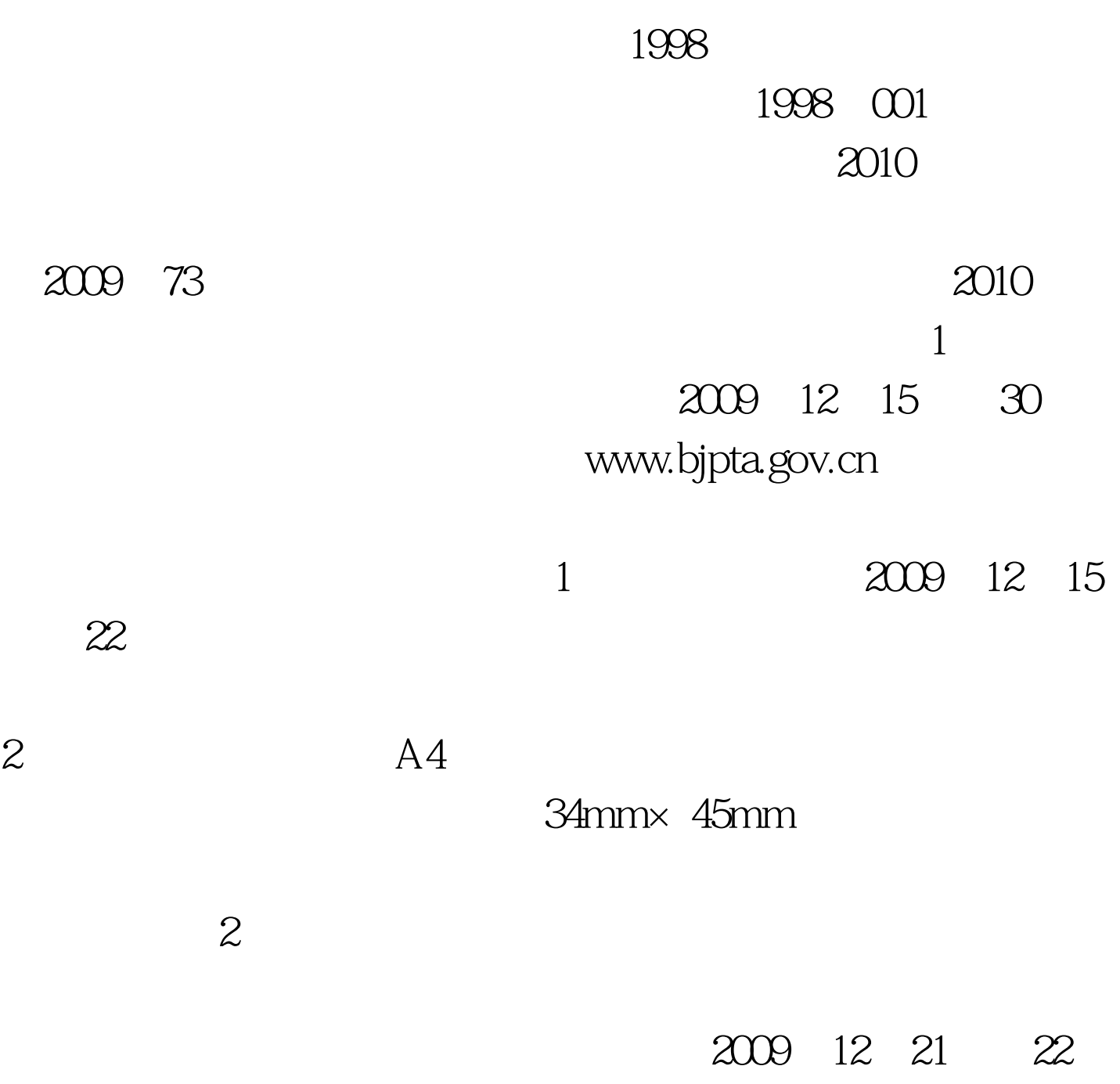

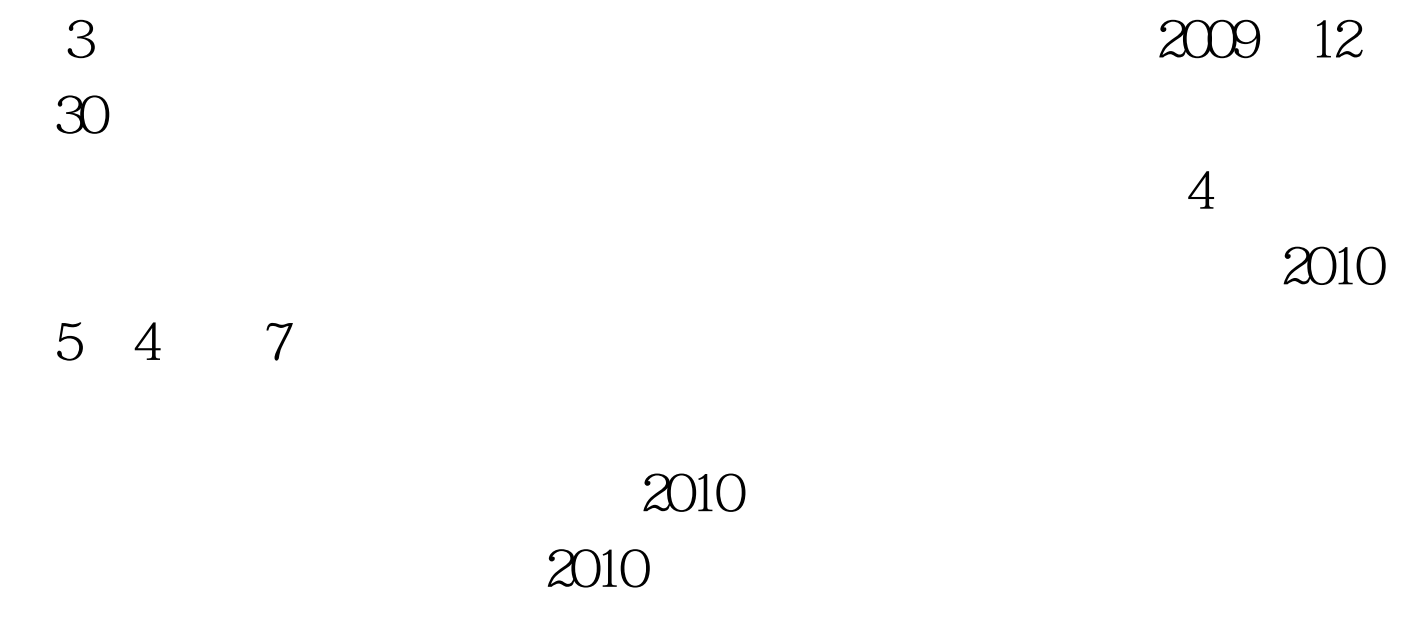

 $100Test$ 

www.100test.com